#### Design Interface: Interactive tools for editing and evaluating spatial designs.

Douglas Nychka and Eric Gilleland *Nancy Saltzman and J. Andrew Royle*

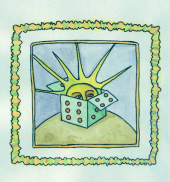

Geophysical Statistics Project, National Center for Atmospheric Research www.cgd.ucar.edu/stats

- The problem
- Spatial models for air quality
- Di Toolbar
- An Example: 8-hour average ozone in NC

## National Center for Atmospheric Research

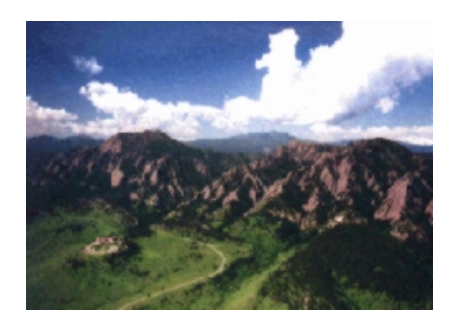

 $\approx 1000$  people total, several hundred PH D (physical) scientists,

half the budget ( $\approx$  60M) is a single grant from NSF-ATM

Research on nearly every aspect related to the atmosphere Climate, Weather, the Sun, Ocean/atmosphere, Ecosystems, Economic impacts, Air quality, Instrumentation, Scientific computing and ...

Statistical methods for the geosciences

#### Translating monitoring measurements into informative spatial information.

Spatial statistics can provide extensive information about the spatial characteristics of a pollutant and also the precision of a monitoring network.

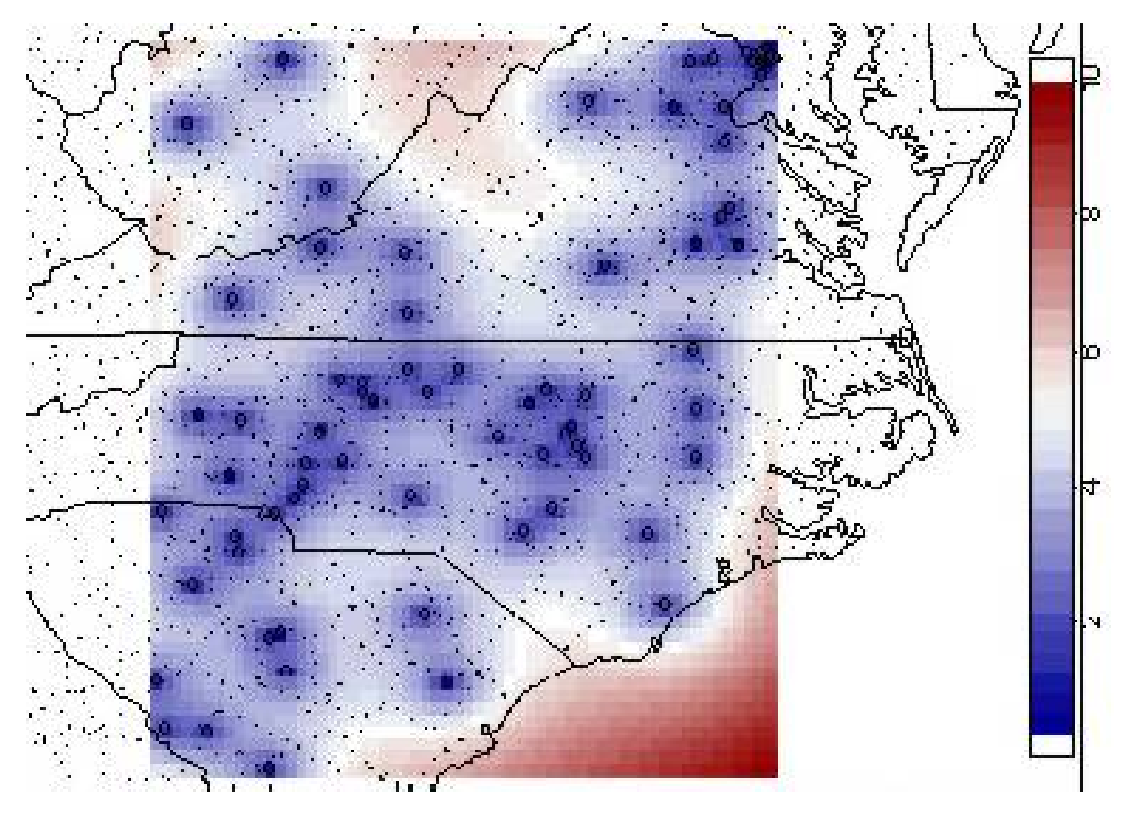

*Design Interface* was proposed as a means to make this statistical information readily available to nonstatisticians.

- What is a best estimate of a pollutant at an unmonitored location?
- What is the estimate of an air quality standard?
- What is the uncertainty in the spatial predictions?
- What is the effect of increasing or decreasing the monitoring locations on spatial prediction?

Basic premises:

- Measurements made at a point location have some relevance for an area surrounding the site.
- Correlations among locations are roughly consistent over time.

The first assumption suggests using spatial statistics to predict pollutants at unmonitored locations. The second allows for modeling the spatial structure using data at more than one time.

## Spatial Models

Starting point for spatial model

- Measurement is normally distributed or can be transformed (e.g. square root) to be normal  $z(\mathbf{x})$ .
- Each location has an associated mean level and variance
- The correlation among any two locations is specified.

Each of these items can slowly vary over time or depend on seasonality.

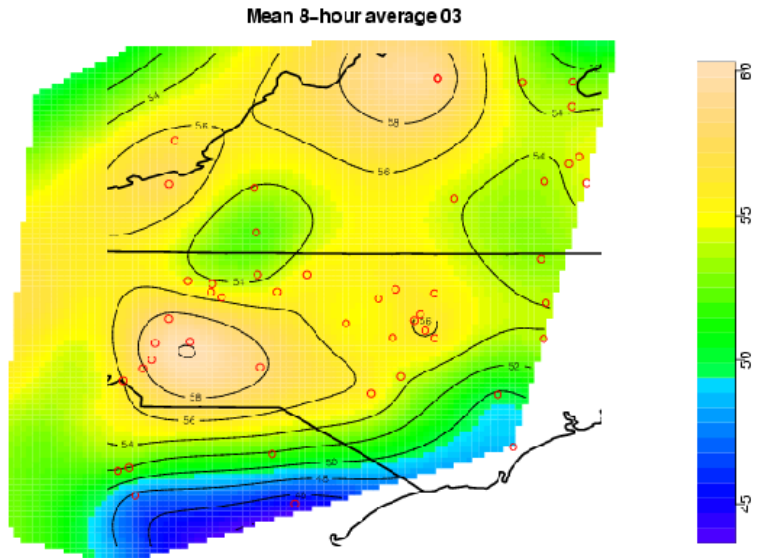

Standard Deviation 8-hour average 03

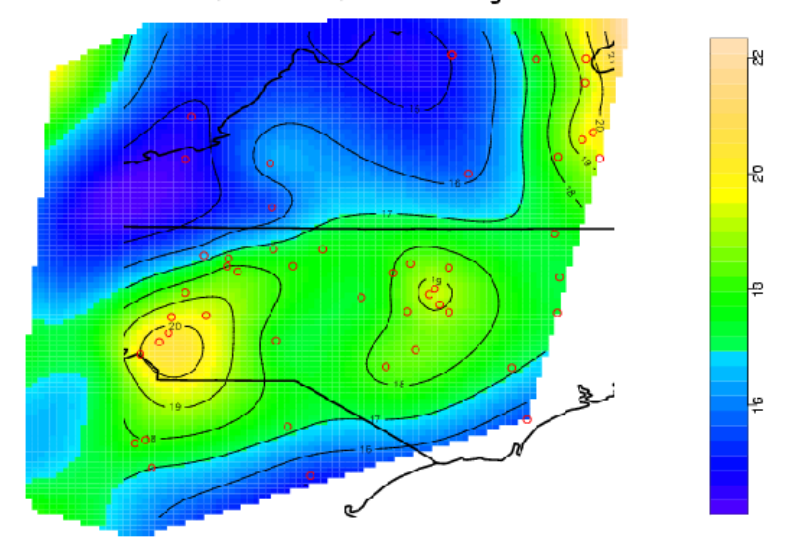

## Spatial dependence

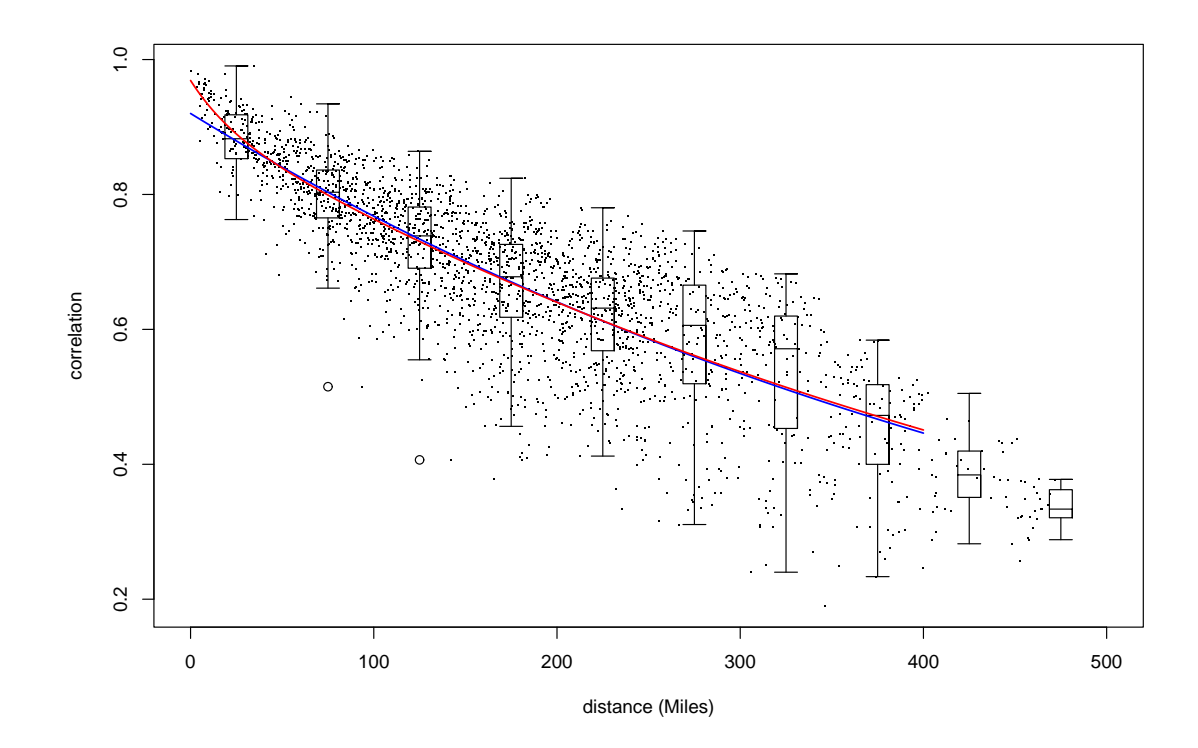

## DI functions

How DI works: Creates, modifies and displays a network object using the **S** statistical environment. The initial version assumes that the basic data has been read into **S**.

The Tool Bar

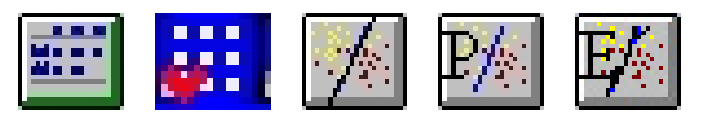

- Define a covariance
- Create a network
	- **–** Network locations
	- **–** Spatial covariance
	- **–** Data (optional)
- Network summary plot
- Spatial prediction plot
- Editing a network

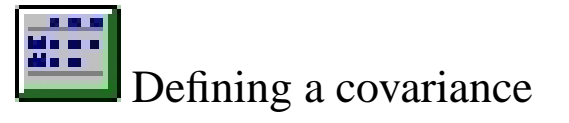

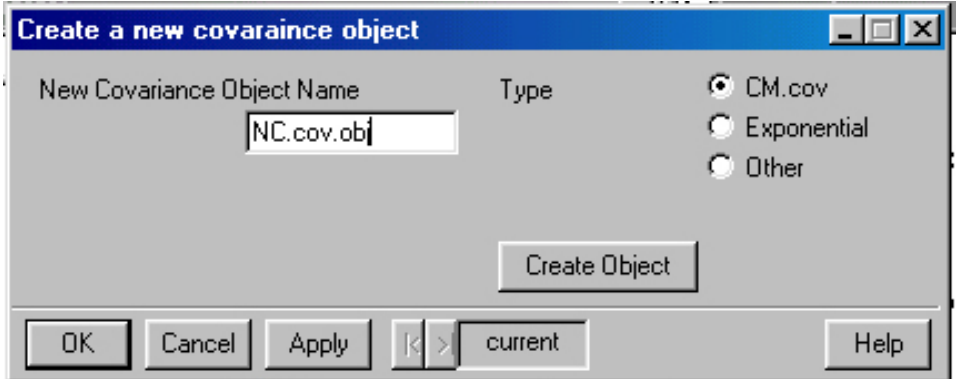

CM.cov Correlation model

#### Adding some details:

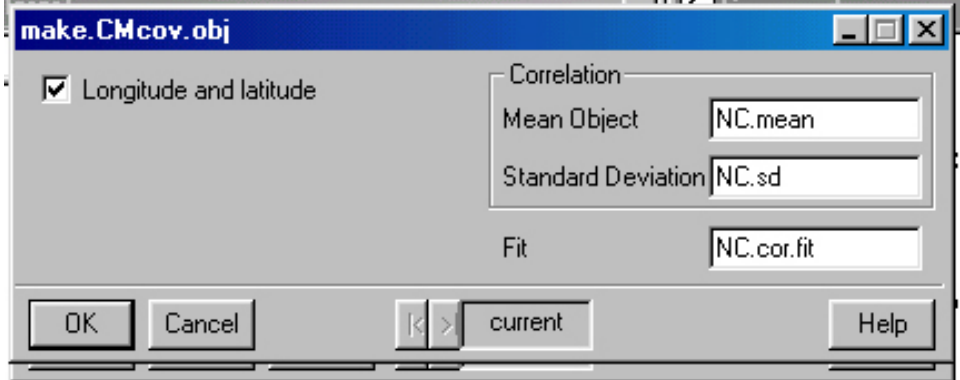

NC. mean and NC. sd are the mean and standard deviation surfaces. NC.cor.fit is correlation as a function of distance.

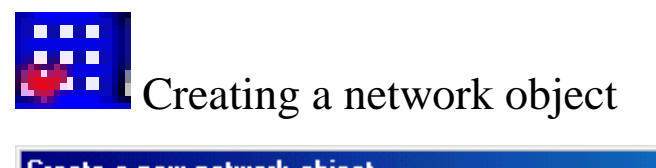

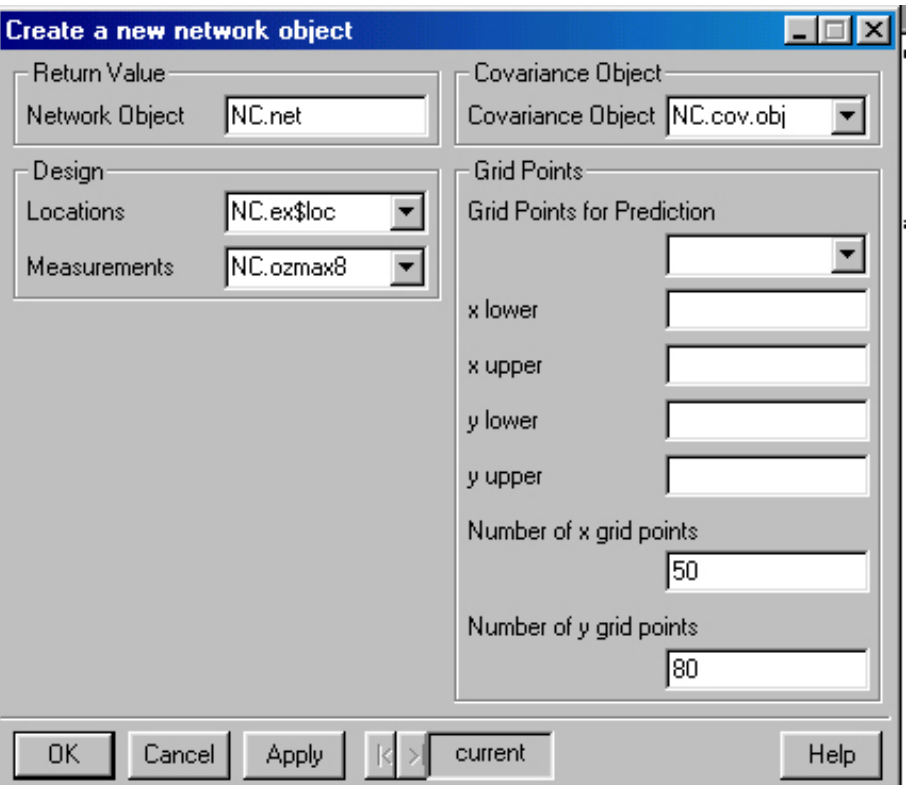

We used the covariance NC.cov.obj from previous step.

Location (lon/lat) information is NC.ex\$loc Data matrix is NC.ozmax8.

# $\left|\frac{d}{dx}\right|$  Graphical summary of network

Now it's easy!

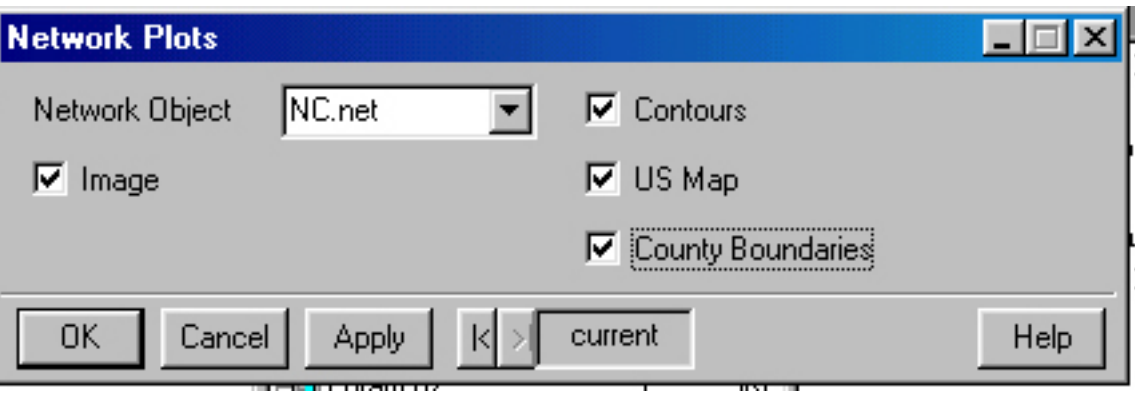

Standard errors of prediction within RTP, NC.

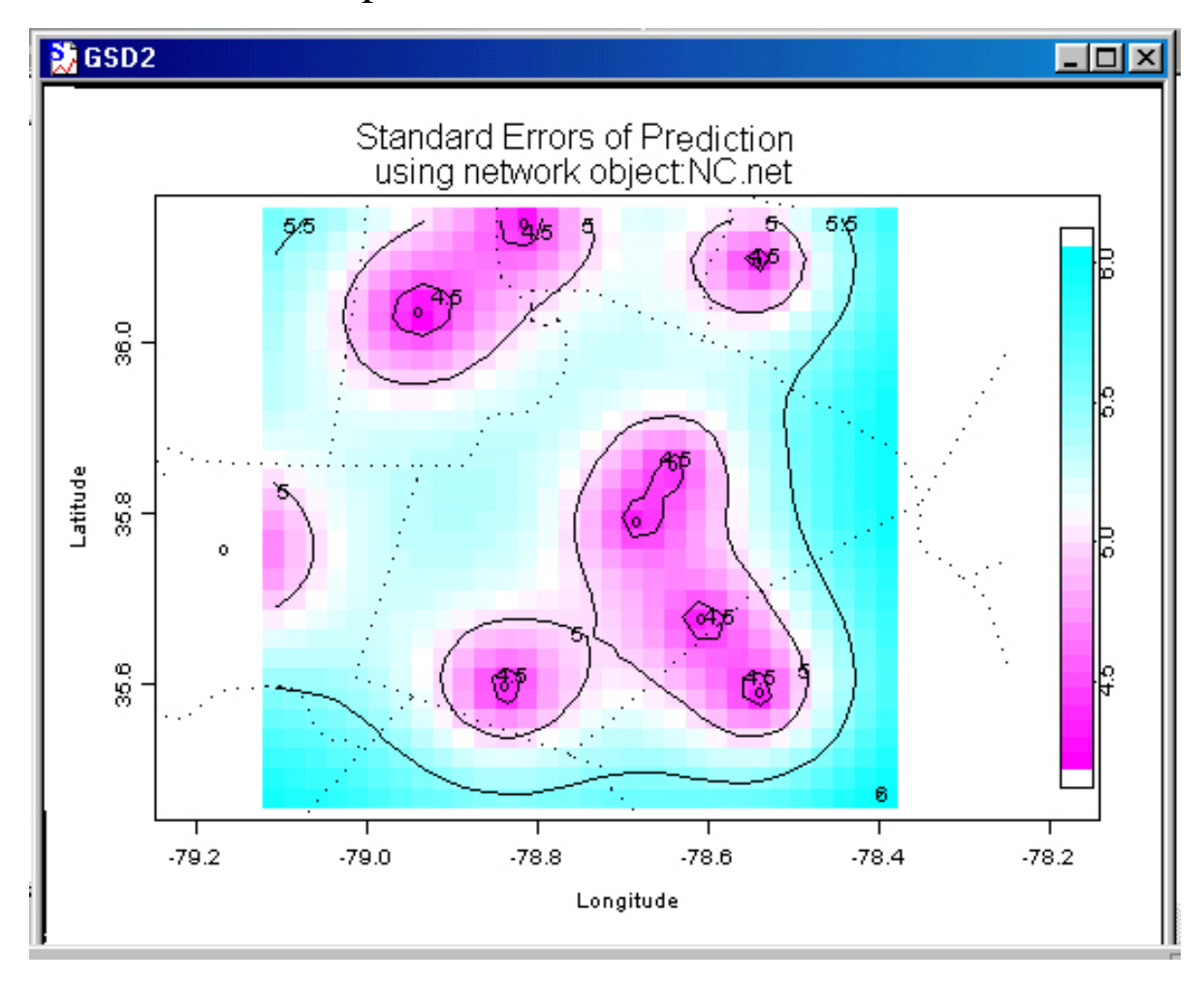

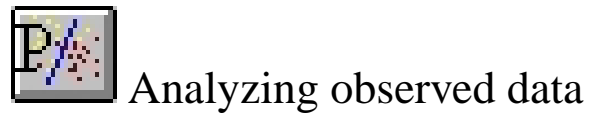

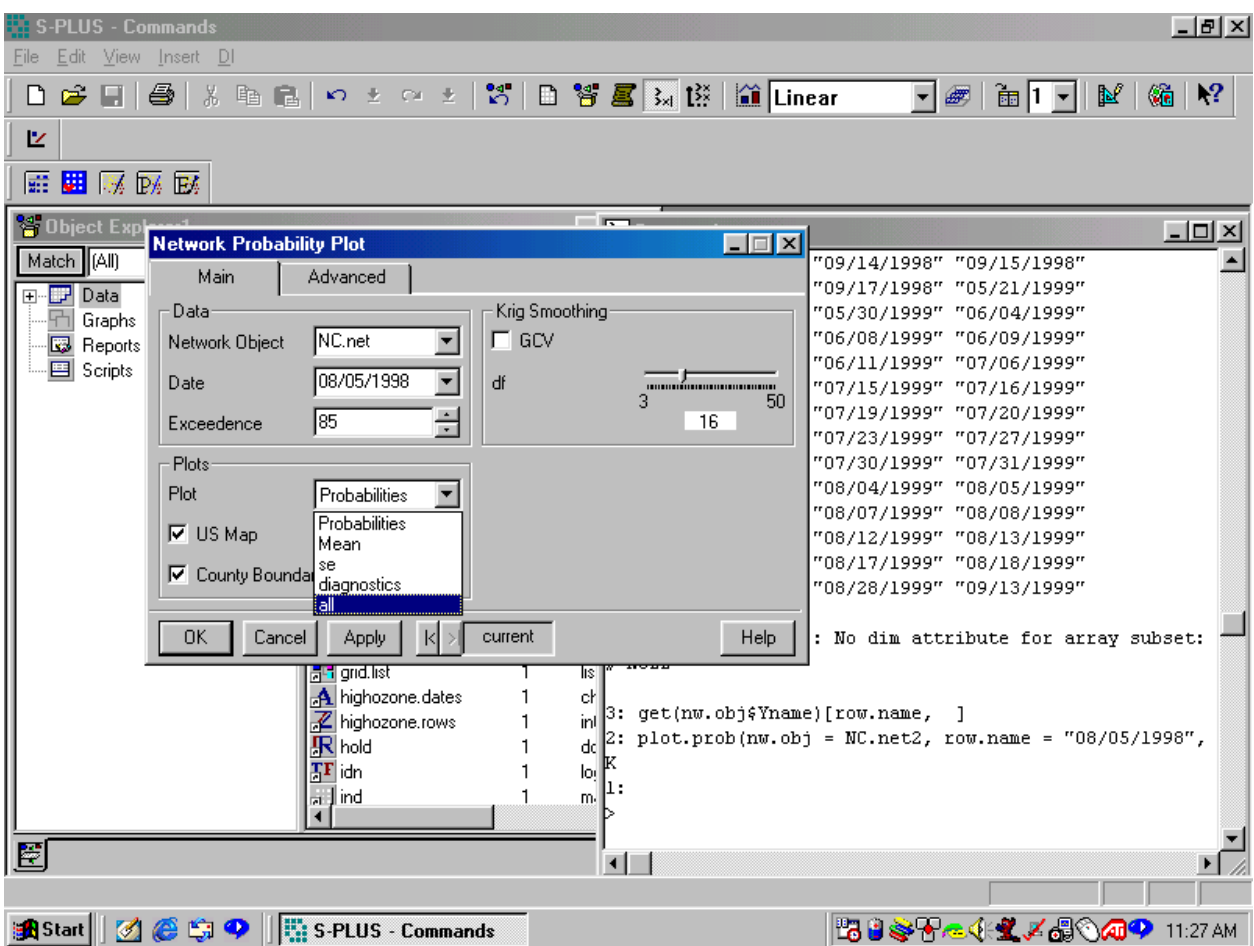

Summary plot probability of exceedence, mean and standard error.

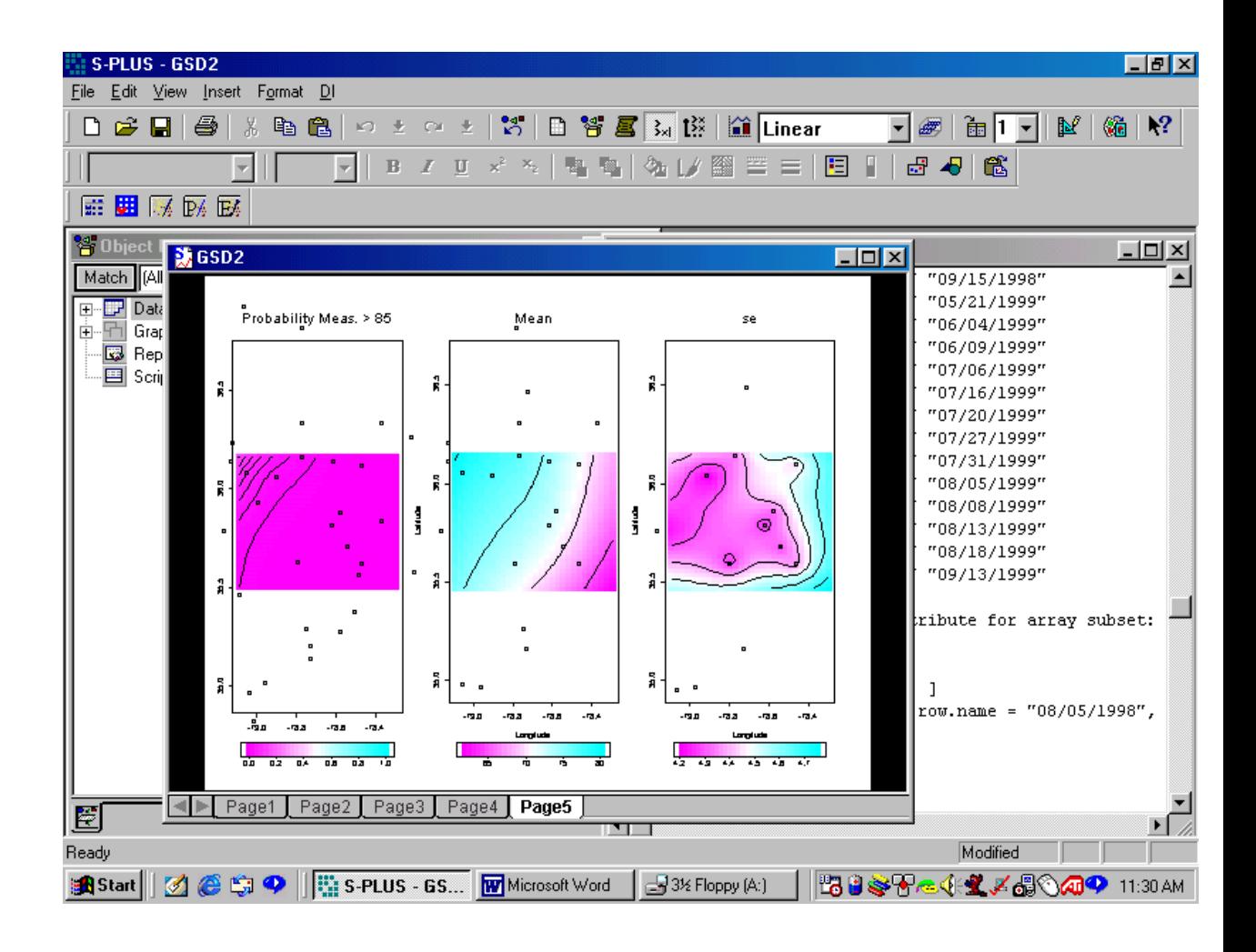

#### Editing a network

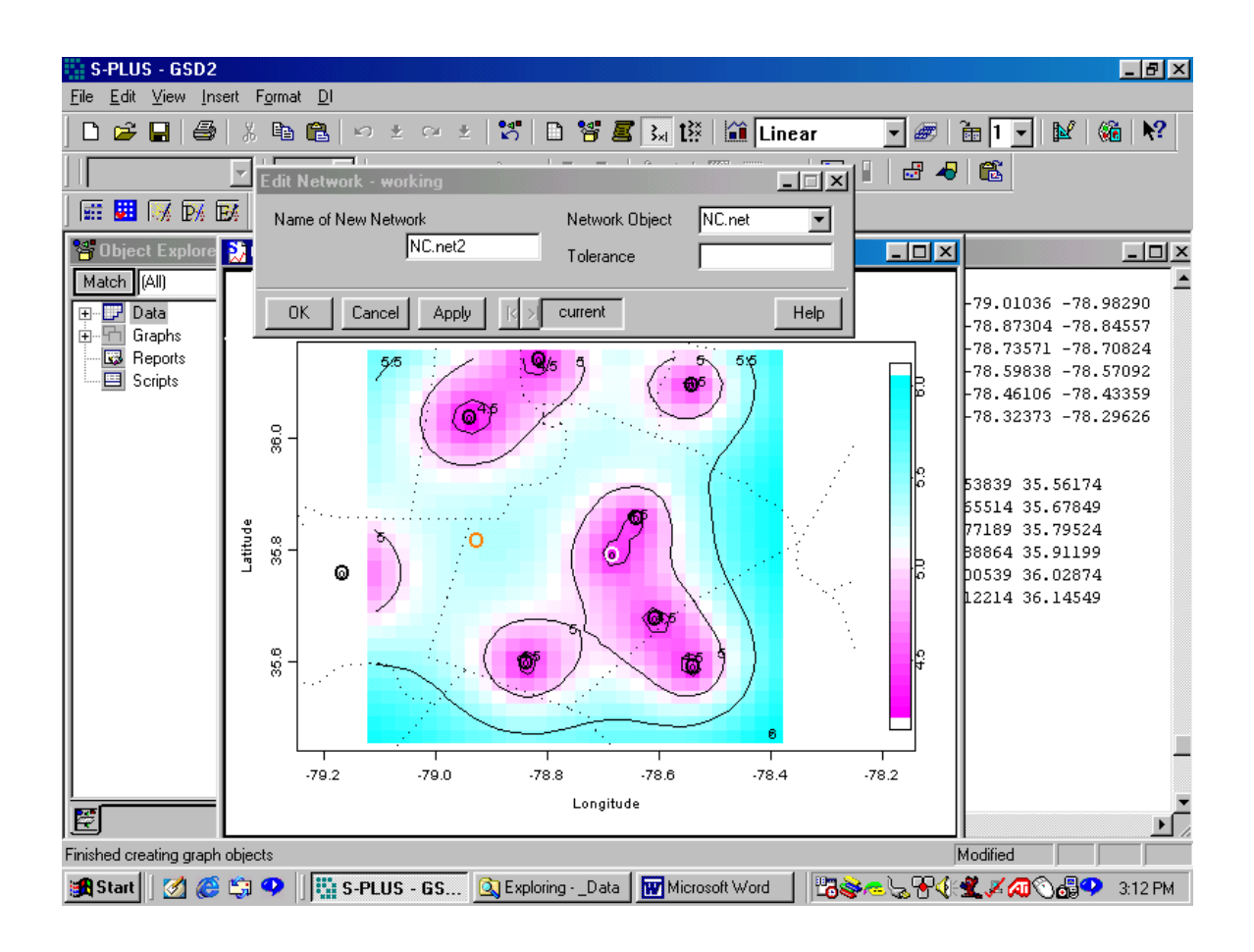

#### Future work

- GUI support for simple I/O to common formats.
- Tutorial on identifying spatial models.
- Diagonostics for adequacy of spatial model.
- Spatial models for the ozone standard (third highest yearly 8 hour average)